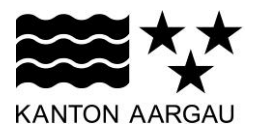

## **P22: Prozessverfolgung** V4.0, 08.01.09

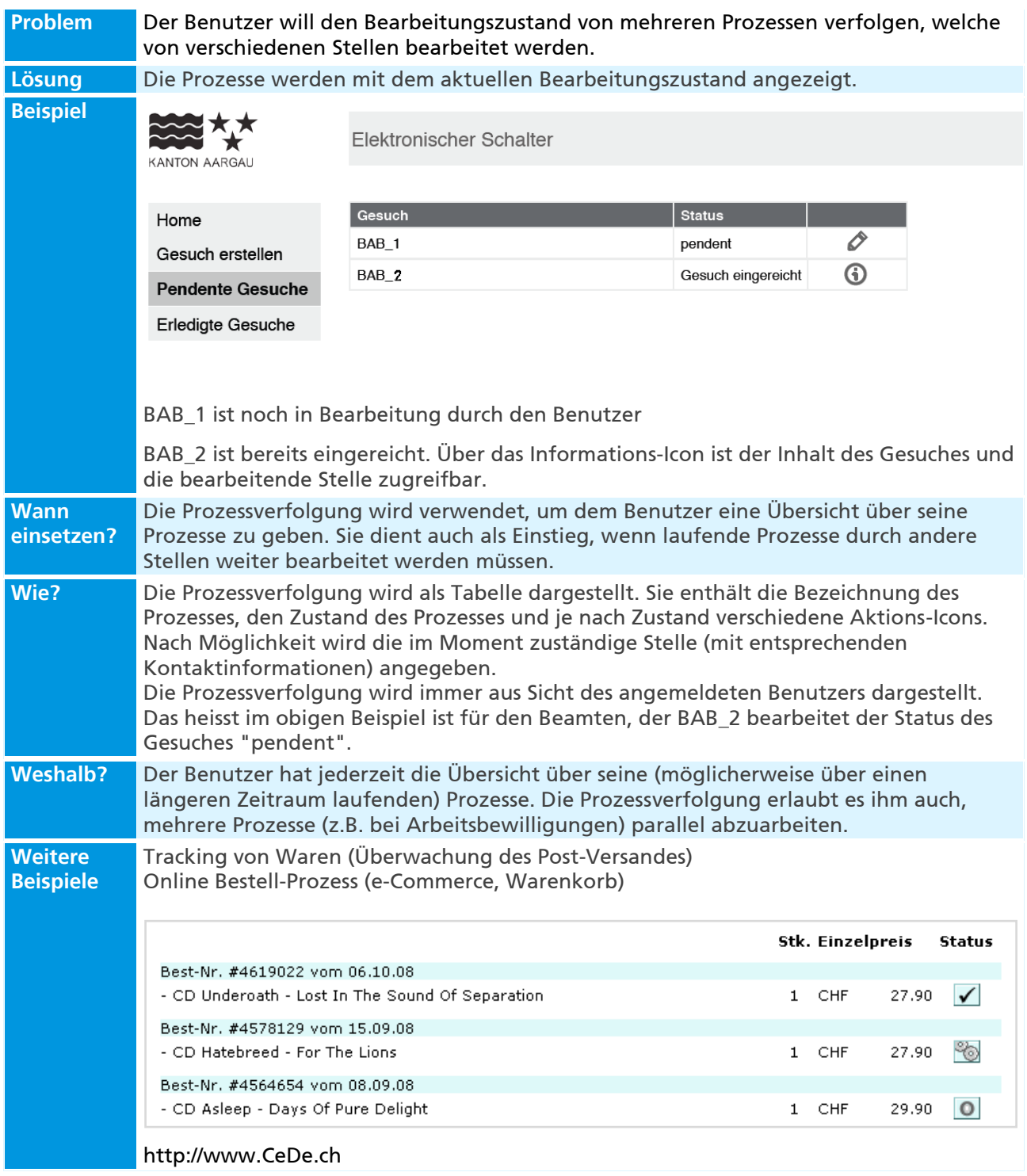